# **Ti 92 Calculator Manual**

As recognized, adventure as competently as experience about lesson, amusement, as skillfully as concord can be gotten by just checking out a books **Ti 92 Calculator Manual** then it is not directly done, you could endure even more on the subject of this life, with reference to the world.

We come up with the money for you this proper as well as simple pretentiousness to get those all. We find the money for Ti 92 Calculator Manual and numerous ebook collections from fictions to scientific research in any way. along with them is this Ti 92 Calculator Manual that can be your partner.

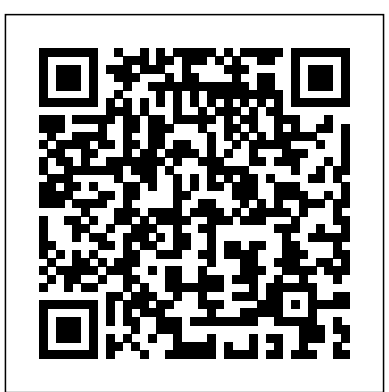

**Sourcebook for Programmable Calculators** Speedy Publishing LLC

"This calculator manual has been written to accompany the third edition of 'Intro stats' by Richard D. De Veaux, Paul F. Velleman and David Brock. Its chapters have been organized to closely follow the order of topic presentation in the text. Material is primarily focused on the TI-83/84 series calculators, with additional instructions for the TI-89 series where its operation differs significantly from the others."--Forward.

**College Algebra and Trigonometry/Precalculus Graphing Calculator Manual** John Wiley & Sons Science Explorer: Life, Earth, and Physical Science is a comprehensive series that provides a balanced focus of Life, Earth, and Physical Science topics in each book. *Graphing Calculator Manual* Addison Wesley Longman

## This manual is organized to follow the sequence of topics in the text, and it is an easy-to-follow, step-by-step guide on how to use the TI-83/84 Plus graphing calculator. It provides worked-out examples to  $\,$  Use Zoom and panning to get the best screen display Use all the help students fully understand and use the graphing calculator.

This brief manual is intended as a guide to help students learn the functions of the TI-83 graphing calculator as it applies to an introductory statistics course. May be used as a supplement to any introductory statistics text.

#### **Ti 84 Plus Calculator** Prentice Hall

"This Guide provides keystroke-level calculator commands and instructions for working through the exercises in your mathematics textbook. It does not replace the instruction manual that comes with the calculator."--Page v Resources in Education Prentice Hall

This Handbook gives a comprehensive snapshot of a field at the

intersection of mathematics and computer science with applications in physics, engineering and education. Reviews 67 software systems and offers 100 pages on applications in physics, mathematics, computer science, engineering chemistry and education.

**TI-83 Graphing Calculator Manual for Statistics** Addison-Wesley Essential graphing calculator help for linear algebra students The TI-89 Calculator Technology Resource Manual to accompany Contemporary Linear Algebra helps students quickly grasp the technology so they can focus on learning algebra. The TI-89 calculator can save time with rote calculations and more accurate graphs, but graphing calculators function differently from the usual scientific calculator; this book helps flatten the learning curve with tutorials fromthe TI Web site, and most of them are free. You can choose tailored to the problems posed in the text. The focus on common operations and practical applications gives students a lasting skill set that will serve them throughout their mathematical and scientific education. *TI-89 Graphing Calculator For Dummies* Macmillan

This manual was written to help the student make use of the statistical functions of the Texas Instruments TI-83 plus, TI-84 plus, and TI 89 graphing calculators.

*Graphing Calculator Manual TI-83 Plus, TI-84 Plus, TI-89, and TI-Nspire* Thomson Brooks/Cole

TI-83/84 Plus and TI-89 Manual is organized to follow the sequence of topics in the text, and it is an easy-to-follow, step-by-step guide on how to use these popular TI graphing calculators. The manual provides worked-out examples to help students fully understand and use the graphing calculator.

Computer Algebra Handbook Brendan Kelly Publishing Inc. This manual is a step-by-step guide to using the TI-83/TI-84 Plus and TI-89 graphing calculators. It is organized to follow the sequence of topics in the text, and provides worked-out examples to help students fully understand and use the graphing calculator.

*Graphing Technology Guide* Addison Wesley Longman NUM, CPS, and PRB Use the fantastic Finance application to decide Would you order a multi-course gourmet buffet and just eat salad?If you have a TI-83 Plus graphing calculator, you have a veritablefeast of features and functions at your fingertips, but chances areyou don't take full advantage of them. This friendly guidewill help you  $\alpha$  explore your TI-83 Plus Graphing Calculator and use it for all it's worth, and that's a lot. Witheasy-to-follow, step-by-step instructions plus screen shots,TI-83 Plus Graphing Calculator For Dummies shows you how to: Perform basic arithmetic operations functions in the Math menu, including the foursubmenus: MATH, whether tolease or get a loan and buy, calculate the best interest, andmore Graph and analyze functions by tracing the graph or by creatinga table of functional values, including graphing piecewisedefinedand trigonometric functions Explore and evaluate functions, including how to find thevalue, the zeros, the point of intersection of two functions, andmore Draw on a graph, including line segments, circles, andfunctions, write text on a graph, and do freehand drawing Work with sequences, parametric equations, and polarequations Use the Math Probability menu to evaluate permutations andcombinations Enter statistical data and graph it as a scatter plot,histogram, or box plot, calculate the median and quartiles, andmore Deal with matrices, including finding the inverse, transpose,and determinant and using matrices to solve a system of linearequations Once you discover all you can do with your TI-83 Plus GraphingCalculator, you'll find out how to make it do more! Thisguide shows you how to download and install the free TI Connectsoftware to connect your calculator to your computer, and how tolink it to other calculators and transfer files. It shows you howto help yourself to more than 40 applications you can download fromAdvanced Finance, CellSheet, that turns your calculator into aspread sheet, NoteFolio that turns it into a word processor,Organizer that lets you schedule events, create to-do lists, savephone numbers and e-mail addresses, and more. Get this book

#### *A Graphing Calculator Manual for Finite Mathematics* Addison Wesley Longman

and discover how your TI-83 Plus GraphingCalculator can solve all kinds of problems for you.

## **TI-83 Plus/TI-89 Manual for Stats** Wiley

Uncover the mysteries that lie within your calculator This remarkable book explores the simple internal calculatorprocesses—algorithms and programs—that tell us, forexample, that the cosine of 56? is 0.5591929035. Using carefullyconstructed diagrams and figures, the author effectivelydemonstrates how calculator keys compute powers, roots, logarithms,and trigonometry functions, while also providing insights intosimple programming, the conversion between decimal and binarynumeration, and perhaps most importantly, the structure of ournumeration systems. Many people believe that the processes thatdrive calculators demand advanced mathematical concepts; however,this book proves that a minimal understanding of algebra andgeometry is all that is needed to follow the step-by-stepexplanations of how scientific calculators strong treatment of systems of equations. The new edition work. Inside Your Calculator: From Simple Programs to SignificantInsights is a complete and multifaceted exercise in criticalthinking. This book features: A detailed explanation of how to use a life scenarios in all types of disciplines. graphics calculator andprogram basic functions A discussion of the history of mathematics when appropriate,which provides a foundation for Handleiding voor het programmeren van de calculators TI 58 en TI 59. further learning Fundamental mathematical lessons and interesting applications ofpre-calculus mathematics A thorough review of the fundamentals of programming, algebra,and geometry needed to gain insight into why the algorithms workand how the results are meaningful in our lives While the simultaneous use of a calculator is not needed to gaininsight into how the algorithms work, those who do have aprogrammable graphics calculator can experiment with the programspresented in the book. These programs may be used on TI-84 andTI-83 calculators, and additional information for other TexasInstruments calculators as well as the Casio FX series is availableon the book's related web site. As a result of over fifty years of award-winning teachingexperience in both high school and college classrooms, Dr. Risinganticipates and answers potential questions from readers, and hesuccessfully brings this subject alive in an illuminating andentertaining way. This book is therefore not only ideal forundergraduate mathematics majors as either a primary orsupplemental text, but it also appeals to anyone with an interestin mathematics and its ideas. View Dr. Rising's book presentation: atitle="http://www.youtube.com/watch?v=aqadHbc2 YOA"href="http://www.youtube.com/watch?v=aqadHbc2YOA"http://w ww.youtube.com/watch?v=aqadHbc2YOA/a

**Graphing Calculator Manual** Addison Wesley Publishing Company Texas Instruments has upgraded it's TI-83 calculator to meet the needs of the ever changing high school curriculum. With it's high resolution screen and app capability, the TI-84 Plus offers the user a variety of upgrades to make the calculating experience more practical, more readable, and overall more enjoyable. This calculator has all of the familiar functions of the TI-83 model, but allows the user more memory and cleaner graphs. In addition, the TI-84 Plus has the capability to be connected to other calculators, computers, or to be projected onto a screen for presentations. Overall, this powerful calculator is an essential tool for high school math class. *Investigating Calculus with the Ti 92 Calculator* Pearson Educacion The Graphing Calculator Manual is an easy-to-follow, step-by-step guide on how to use the TI-83/84 Plus and TI-89 graphing calculators that follows the sequence of topics in the text. It provides worked-out examples to help students fully understand and use the graphing calculator.

## **Graphing Calculator Manual for the Ti-83 Plus, Ti-84 Plus, and Ti-89** Addison-Wesley

Contains keystroke level instruction for the Texas Instruments TI-83 Plus, TI-84 Plus, and TI-89. Teaches students how to use a graphing calculator using actual examples and exercises from the main text. Mirrors the topic order to the main text to provide a just-in-time mode of instruction. Getting Started with the TI-92/92 Plus Graphing Calculator Houghton Mifflin The manual serves as both an introduction to the TI-83 graphing calculator and a specific guide to its use with The Practice of Business Statistics.

#### Precalculus John Wiley & Sons

To purchase or download a workbook, click on the 'Purchase or Download' button to the left. To purchase a workbook, enter the desired quantity and click 'Add to Cart'. To download a free workbook, right click the 'FREE Download PDF' link and save to your computer. This will result in a faster download, as opposed to left clicking and opening the link.

#### **The Practice of Business Statistics TI-83 Graphing Calculator Manual** Addison-Wesley

This book is comprised of two others from the Tan Series, Applied Finite Math, 4/e and Calculus for Managerial, Life and Social Sciences, 3/e. This edition represents an extensively revision, particularly in lowering the level of the calculus material in the text. Praised through two editions for its interesting applications and exercises, these remain a strength of the third edition, along with its incorporates technology through the addition of computer/graphing calculator exercises and applications are very in tune with every day

**Ti-92 Lab Manual for Calculus** John Wiley & Sons **Graphing Calculator Manual** Elsevier

Automatically packaged FREE with every new copy of the text, this manual includes specific examples and keystroke instructions to help students understand key concepts in the book, using the TI-83 Plus, T1-85/86, and T1-89/92 Plus/Voyage 200.